## طريقة تحديث مكافح الفيروسات من الانترنتهناك من يعاني من عدم وجود خط انترنت في النزل حتى يتمكن من تحديث الكافح مباشرة عبر الانترنت ومع ذلك يمكننا اخذ أخر التحديثات دون الحاجة للخط المنزلي وذالك عبر أي مقهى انترنت وحفظ التحديث في (الفلاش – قرصCD-DVD) أو غير **ذالك وبعد العودة إلى المترل نقوم بالتحديث عبر الفلاش فقط دونالحاجه للانترنت . طريقة سحب (أخذ) أخر تحديث للمكافح-: توجه إلى أي مقهى انترنت وقم بالتالي: \* قم بفتح إحدى المواقع ألتاليه:** com.avira.wwwwww.antivir.com **:أو بعد فتح إحدى المواقع السابقة نلاحظ ظهور الشاشة التالية. \* نقوم بالنقر support ومعناها الدعم كما الشكل.**  More Than Security. For more than 20 years. Home &<br>Home Office Small & Medium-System<br>Integration Enterprise Education **Sized Businesses** English v Search <u>هُدُ</u> أنف  $\blacktriangleright$  Home The new Avira Premium Security Suite For a short time only: Discounted antivirus Online Shop **Cause viruses sleepless nights!** for businesses bus now **> Support E** Solutions  $\bullet$  TopThreats NEW QuickRemoval > Products NEW: Netbook Support  $20°$ TR/Dropper.Gen NEW Optimized WebGuard util **E** Downloads NEW ParentalControl HEUR HTML.Malware aul. TR/Crypt.ZPACK.Gen **ALL** TR/Crypt.XPACK.Gen > Virus into **Jak** HTML Infected WebPage.Gen.nl **A** Company

 **بعد النقر على support نلاحظ ظهور الشاشة التالية ومنها نختار** Tools**.**  More Than Security, For more than 20 years. Small & Medium-<br>Sized Businesses Enterprise Education System Home &<br>Home Office English V Home > Support > Support Downloads Search Avira Support Tools<br>Avira Removal Tool  $\blacktriangleright$  Home **VDF Update**  $\Delta^*$  $\star$  Support Current update virus definition .<br>Avira offers treauent virus definitions updates in order to keep its users safe from new malware outbreaks. However, there are computer users who do not perform such updates as often as required, while many others do not file (VDF) update: PAG use anthinus protection at all. For all those experiencing the damaging effects of a virus integlion, Avira's researchers. **NDF** have prepared a free removal tool, which can be used to eliminate major distinct threats. Version: 7.01.05.208 d. **Noowled** + download here Date 04 Sep 2009 Téóls Time 12:50 (GMT+2) Mere about VDF and IVDF Predect Lifecycle **Downloads OA Realtime States** Rvira AntiVir Support Collector (Windows) 501 Kb **E** Solutions 0.ate: 14 Apr 2000 - Versien : 3:00 00.2 Rvina AntiVit Seppert Collector (Windows) BOB Kb Products **Rytra AntiVir Support Collector (Unix Linux)** a sos **Covalogés Avira Support Customer Module** 1,000 Kg Date: 03 Apr 20 > Virus Info **Rytra AntiVir Rescue System**<br>Date: 27 Aug 2009 - Venton : 2009  $-57.31746$ Stinangozi errag 注册

 **نلاحظ الشاشة ألتاليه ....** 

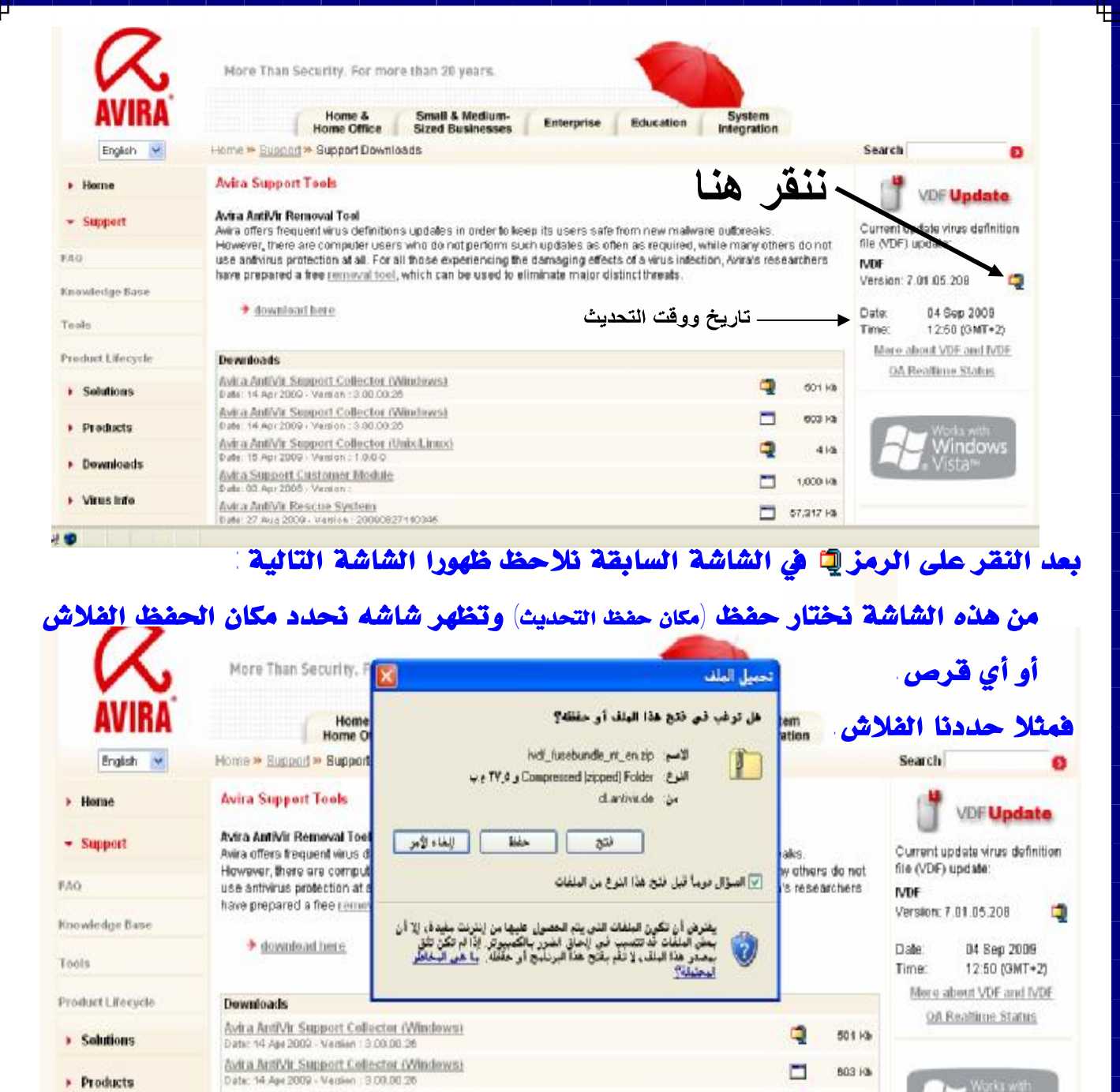

**بعد التحديد للفلاش نقوم بالضغط على حفظ وتظهر ألشاشه التالية بأنه يتم التحميل**

of Palloche (Bakil Kung

Barth Br. Cian

Works with

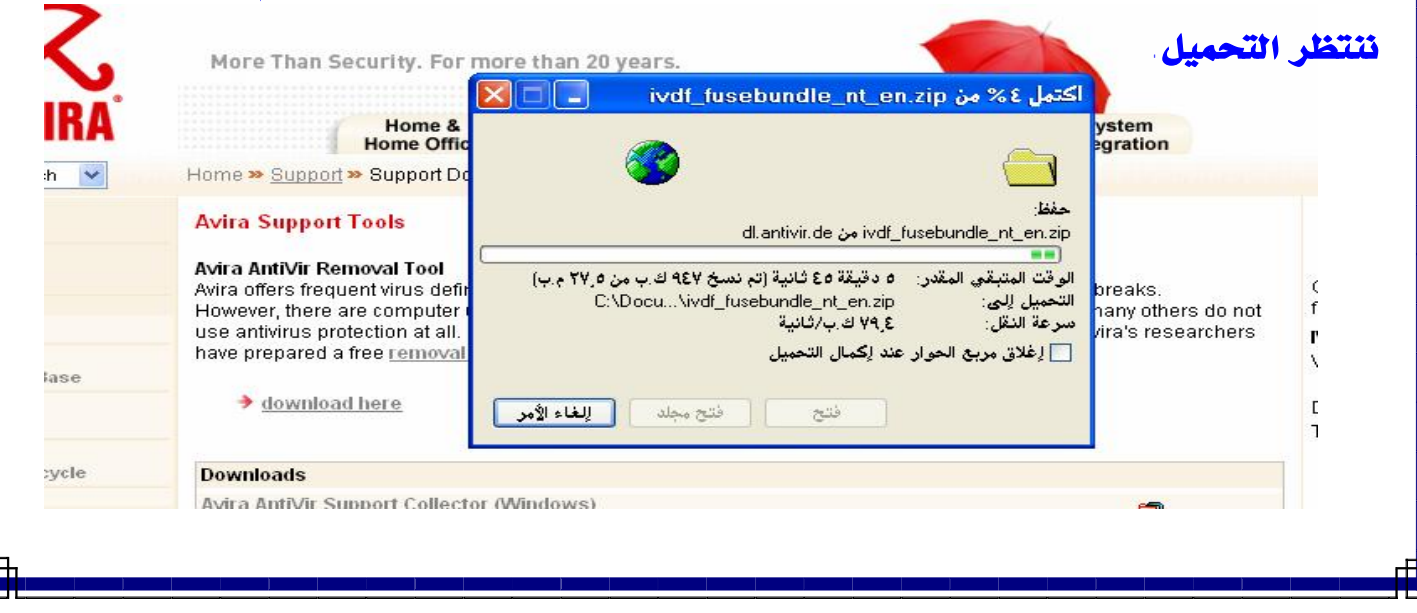

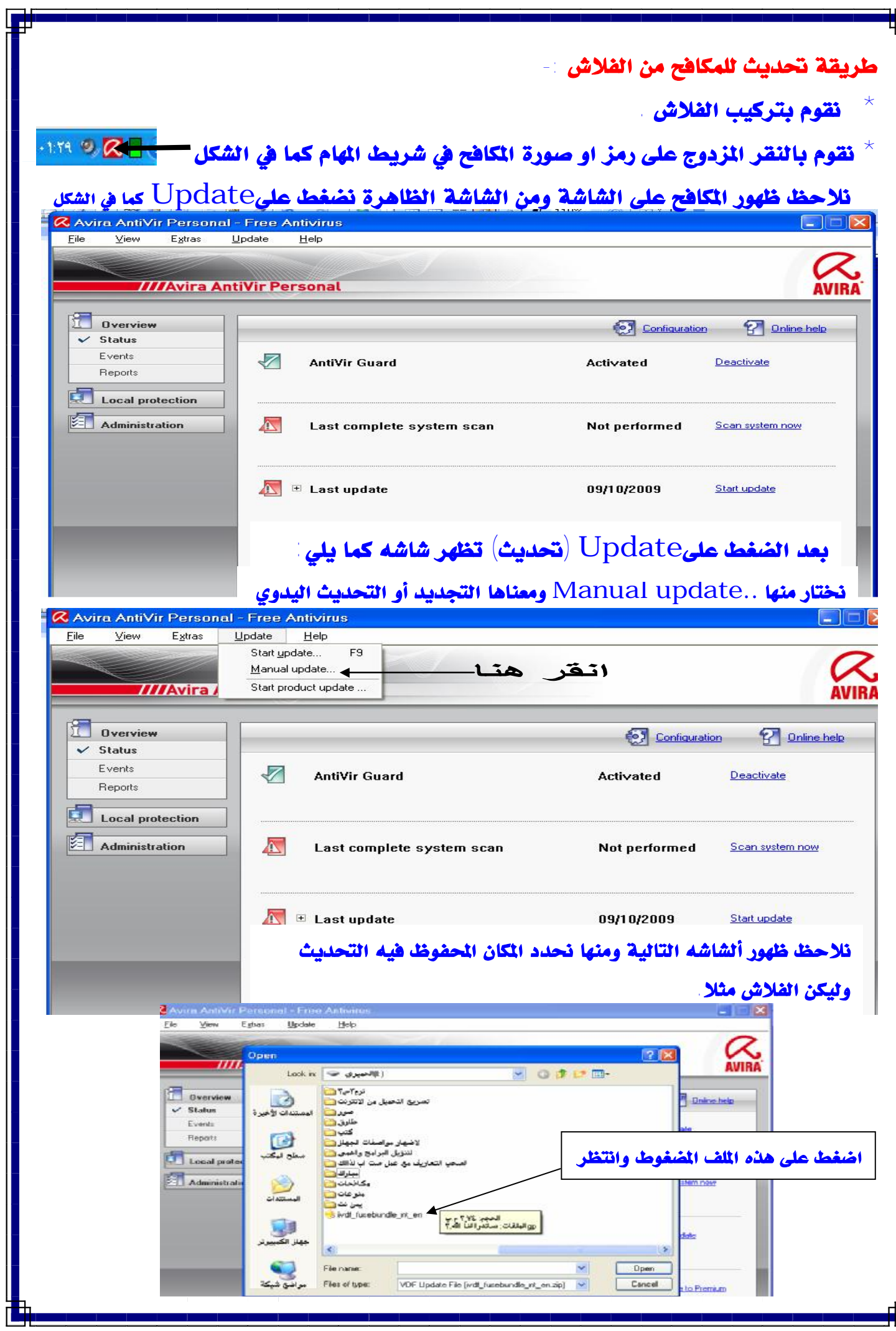

Ľ

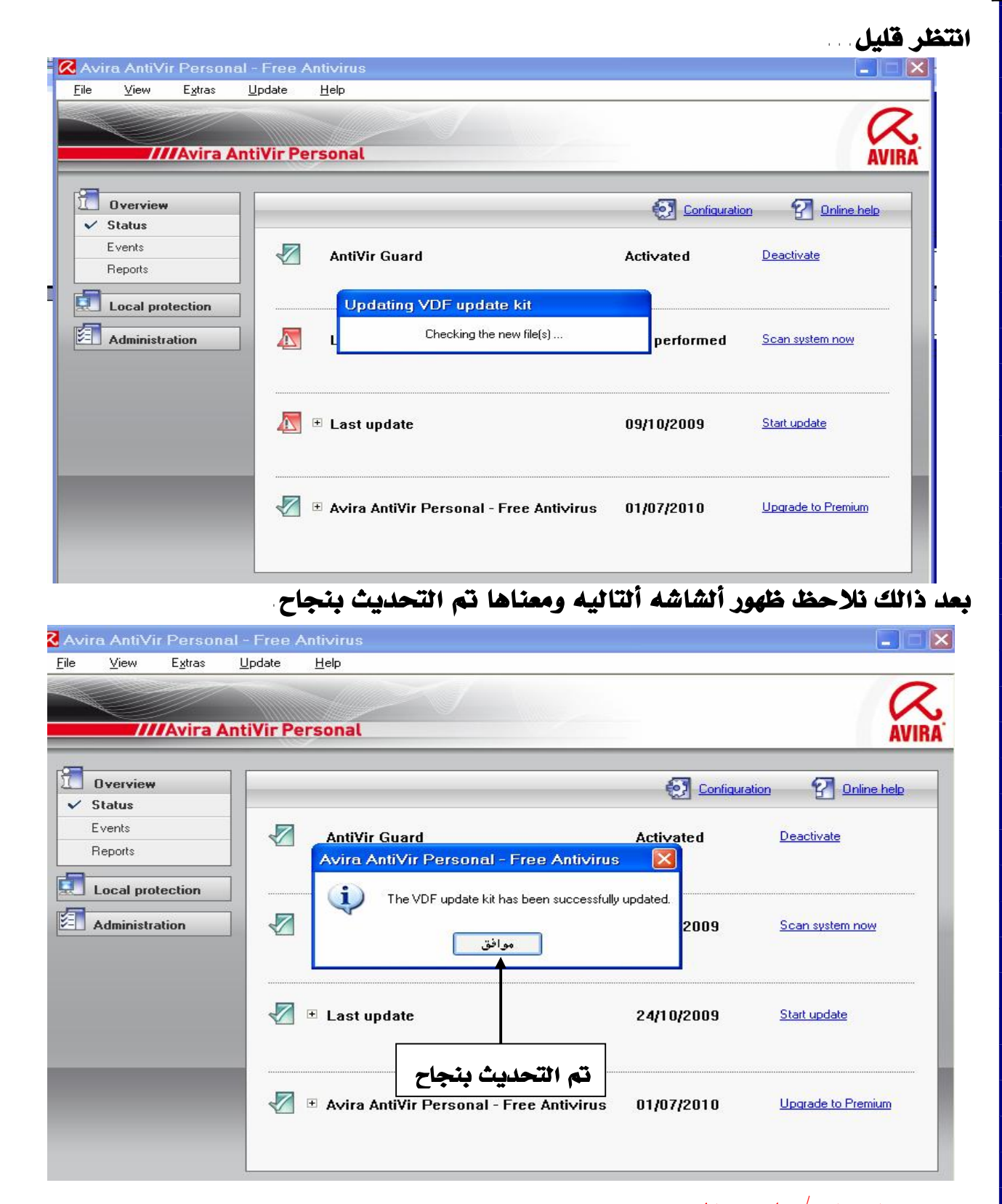

## **إعداد / ياسين الحميري ت: ( ٧١١٢٤٥٩٣٥ - ٠٠٩٦٧ )**

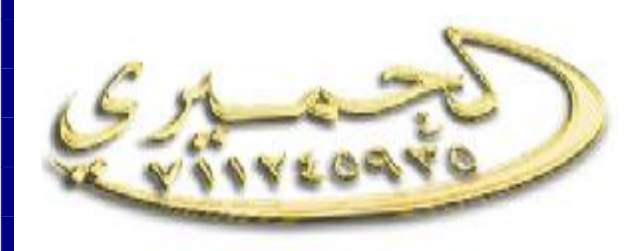

[Emial:yasin\\_alhemiry@yahoo.com](mailto:Emial:yasin_alhemiry@yahoo.com) gave [yasin\\_alhemiry@Hotmial.com](mailto:yasin_alhemiry@Hotmial.com)